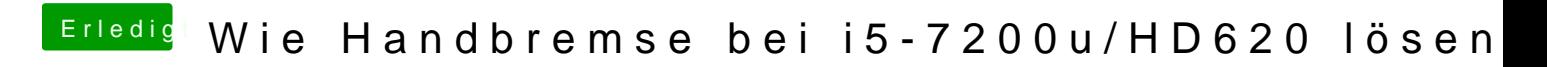

Beitrag von blackcat vom 5. Februar 2019, 10:51

Da kriege ich bei der Mojave-Partition Warnungen: